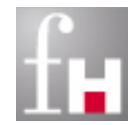

Fachhochschule Kaiserslautern University of Applied Sciences

#### Informatik und Mikrosystemtechnik Zweibrücken

# **Grundlagen der Informatik – Objektorientierte Software-Entwicklung –**

Prof. Dr. Bernhard Schiefer

(basierend auf Unterlagen von Prof. Dr. Duque-Antón)

bernhard.schiefer@fh-kl.de http://www.fh-kl.de/~schiefer

# **Inhalt**

- Grundlagen
- Klassen und Objekte
- **Methoden**
- **Konstruktoren**
- **Statische Attribute und Methoden**
- **N** Vererbung
- **Abstrakte Klassen**
- **Modifizierer**
- **Interfaces**

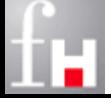

# **Grundlagen**

 Entscheidend für den objektorientieren Ansatz ist nicht das objektorientierte Programmieren, sondern das *Denken in Objekten*

- Es wird dazu in Konzepten und Begriffen der realen Welt anstatt in rechnernahen Konstrukten wie Haupt- und Unterprogrammen gedacht.
- $\Rightarrow$  Vor der Programmierung wird analysiert, welche Objekte von Bedeutung sind, um die Aufgaben des Zielsystems zu erfüllen.

 Beispiel: Für die Entwicklung einer Bankanwendung müssen zunächst die relevanten Objekte gefunden werden:

- $\Rightarrow$  Konto
- $\Rightarrow$  Kunde
- …

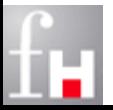

### **Basismechanismen**

■ Die Grundlagen der objektorientierten Software-Entwicklung sind:

- $\Rightarrow$  Das Geheimnisprinzip (Information Hiding)
	- **\*** Kapselung
- $\Rightarrow$  Spezialisierung bzw. Vererbung

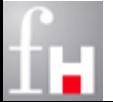

# **Objekte**

#### Jedes Objekt hat gewisse *Attribute/Eigenschaften* und ein *Verhalten*

- $\Rightarrow$  Die Eigenschaften werden durch Daten beschrieben
- $\Rightarrow$  Das Verhalten durch Operationen, die auf einem Objekt ausgeführt werden können

#### Eigenschaften von Objekten

- sind Datenfelder, die Werte von Attributen oder Statusinformationen enthalten.
- $\Rightarrow$  Beispiel Konto: KontoNr, Saldo, ...
- Operationen auf Objekten werden als "Methoden" des Objektes bezeichnet
	- $\Rightarrow$  Methoden legen fest, was man mit dem Objekt alles tun kann.
	- $\Rightarrow$  Beispiel Konto: abheben, einzahlen, ...

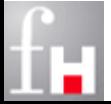

# **Klassen**

#### Klassen stellen die Baupläne für Objekte dar

- $\Rightarrow$  Objekte werden immer gemäß dem in einer Klassen abgelegten Bauplan erzeugt (instanziiert).
- $\Rightarrow$  Klassen entsprechen damit Datentypen.
- $\Rightarrow$  Die Objekte stellen Variablen (Instanzen) dieser Datentypen dar.

#### Aufbau von Klassen

- $\Rightarrow$  Jede Klasse hat einen Klassennamen
- $\Rightarrow$  Die Klasse legt die Datenfelder und die Methoden der zugehörigen Instanzen fest.
- $\Rightarrow$  Klassen stellen einen Namensraum bereit: Die gleichen Datenfelder und Methodensignaturen können in verschiedenen Klassen existieren.
- $\Rightarrow$  Eine grafische Darstellung ist unter Nutzung der Konzepte der UML-Klassendiagramme möglich

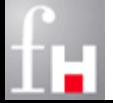

# **Erstes Beispiel: Konto**

#### Modellierung einer Klasse Konto

- Benötigte Attribute: Kontonummer, Saldo, …
- $\Rightarrow$  Welche Interaktionen mit Konto sind nötig? (Methoden)

#### Darstellung als UML-Klassendiagramm

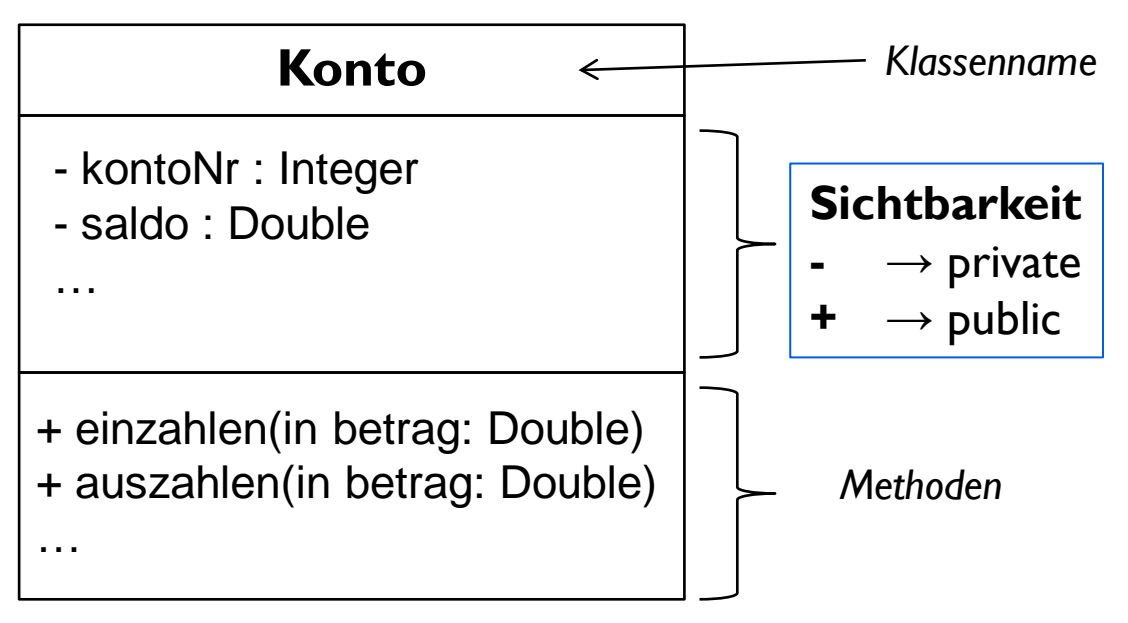

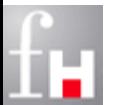

# **UML (Unified Modeling Language)**

- eine grafische Modellierungssprache zur Spezifikation, Konstruktion und Dokumentation von (Software-)Systemen
	- $\Rightarrow$  Visualisieren, Spezifizieren, Konstruieren, Dokumentieren
- aktuell die dominierende Sprache für die Softwaresystem-Modellierung
- UML umfasst zahlreiche unterschiedliche Diagrammarten
	- $\Rightarrow$  Verhaltensdiagramme
		- Aktivitätsdiagramm, Use-Case-Diagramm, Sequenzdiagramm, …
	- $\Rightarrow$  Strukturdiagramme

…

Verteilungsdiagramm, Komponentendiagramm, **Klassendiagramm**,

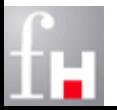

# **UML - Assoziationen**

- **Assoziationen** repräsentieren Beziehungen zwischen Instanzen von Klassen.
	- $\Rightarrow$  Jede Assoziation kann einen Namen besitzen
	- $\Rightarrow$  Die Multiplizität kann angegeben werden

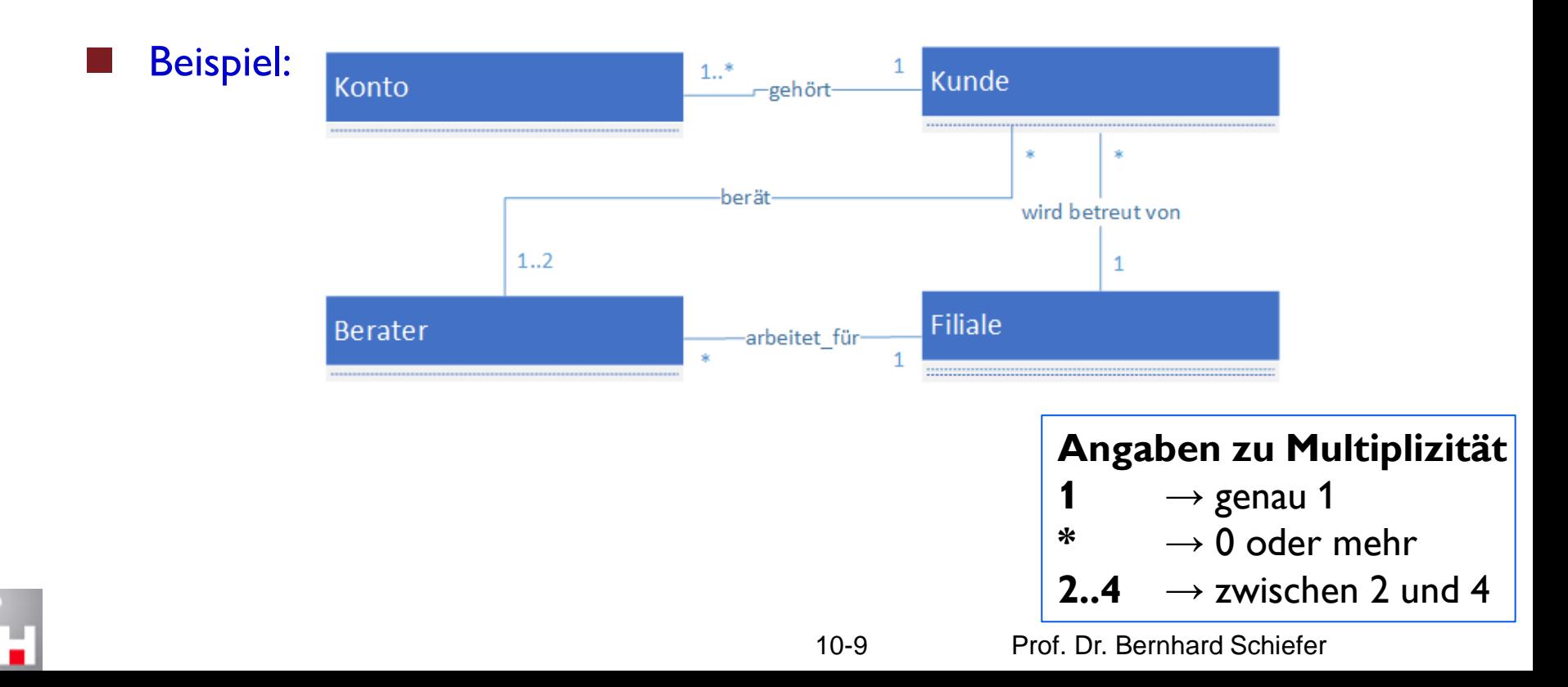

### **Erstes Beispiel: Konto in Java**

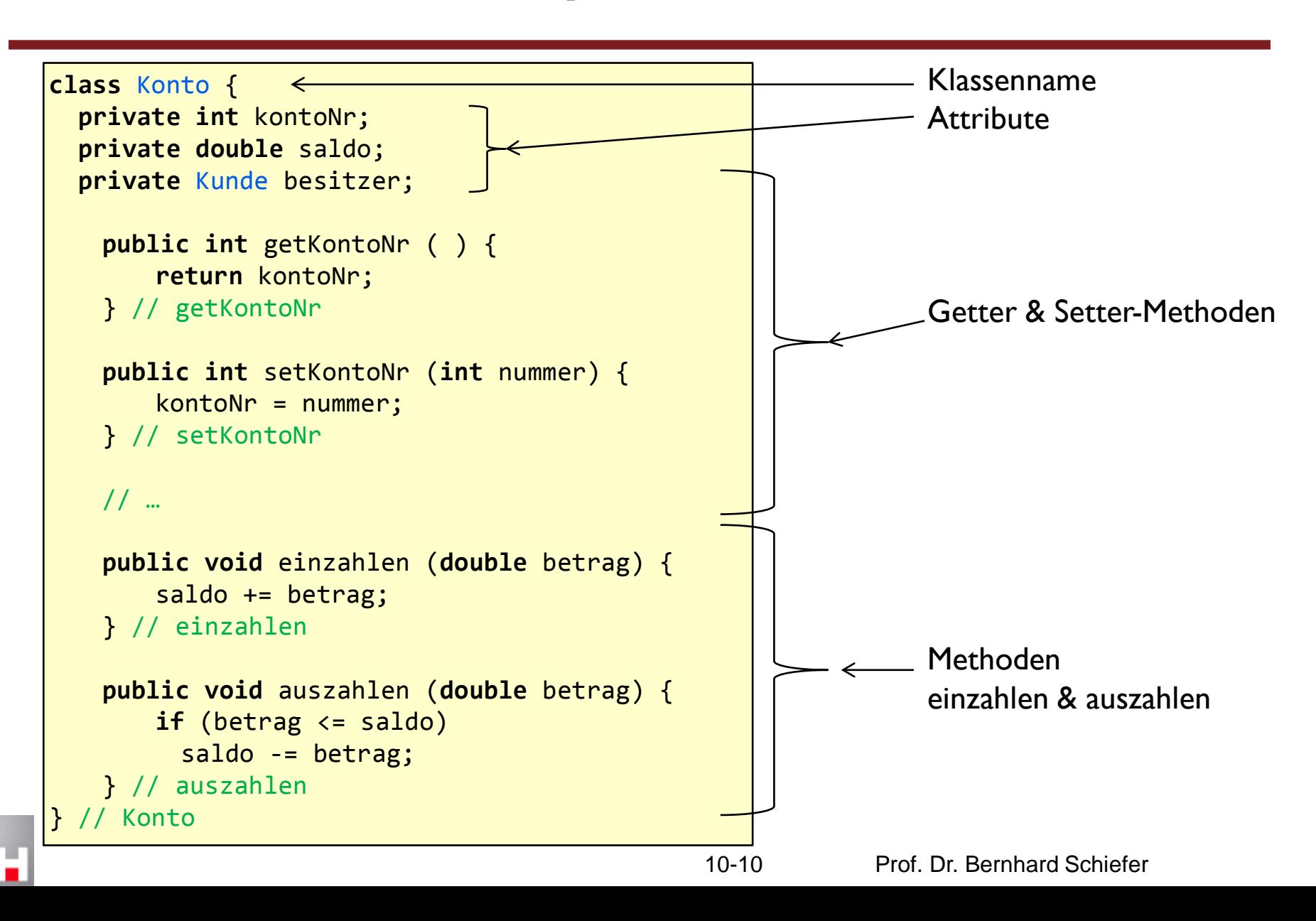

### **Erzeugen von Instanzen in Java**

■ Um von einer Klasse eine Instanz zu erzeugen:

- 1. eine Variable vom Typ der Klasse deklarieren
- 2. mit Hilfe des **new**-Operators ein neues Objekt erzeugen und der Variablen zuweisen
- Beispiel:
	- Konto meinKonto = **new** Konto ();

Erinnerung:

- Der new-Operator liefert die Adresse eines Speicherbereiches auf dem Heap zurück!
- Die Variable meinKonto enthält also nur eine Referenz auf den entsprechenden Speicherplatz.

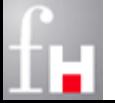

### **Beispiel: Referenz-Variablen**

Konto meinKonto = **new** Konto(); Konto deinKonto;

deinKonto = meinKonto;

- Die Variablen meinKonto und deinKonto verweisen beide auf das selbe Objekt.
- Für zwei Referenzvariablen x und y hat der Vergleich  $(x == y)$  den Wert true, wenn beide auf dasselbe Objekt verweisen

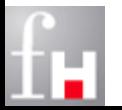

## **Auswirkung auf Parameter**

- Erinnerung: Die Parameterübergabe erfolgt bei Java nach dem Prinzip call-by-value:
	- $\Rightarrow$  Für jeden Parameter wird innerhalb der Methode ein eigener Speicherplatz erzeugt, in den der Parameterwert kopiert wird.
	- $\Rightarrow$  Dadurch bleiben die Variablen, die beim Aufruf übergeben werden, unverändert.
	- Was geschieht, wenn ein Argument eine Klasse als Typ hat?
		- $\Rightarrow$  Ist das Argument eine Referenzvariable, so wird die Referenz kopiert!
		- $\Rightarrow$  Die Methode kann daher die Eigenschaften dieses Objektes verändern.

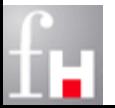

### **Beispiel: Parameterübergabe**

```
// Datei: ParamTest.java
public class ParamTest {
   static void setVar (int n) {
      n = 4711:
   } // setVar
   static void setKonto (Konto k) {
      k.setKontoNr (4711);
   } // setKonto
   public static void main (String [ ] args) {
      Konto meinKonto = new Konto ( );
      meinKonto.setKontoNr (1000);
      int m = 10:
      System.out.println ("Vorher: " + m);
       setVar (m);
       System.out.println ("Nachher: " + m);
       System.out.println ("Vorher: " + meinKonto.getKontoNr());
       setKonto (meinKonto);
       System.out.println ("Nachher: " + meinKonto.getKontoNr());
   } // main
  } // ParamTest
```
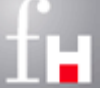

# **Vorbelegungen**

- Der Datentyp eines Attributs kann ein primitiver Datentyp oder ein Referenztyp sein.
- Nicht initialisierte Attribute erhalten bei der Objekterzeugung einen Standardwert:
	- $\Rightarrow$  Für alle primitiven Typen sind dies die gleichen Werte wie beim Anlegen eines Arrays
	- Referenzvariablen erhalten den speziellen Wert *null*.

#### null-Referenzen

- Die vordefinierte Konstante *null* bezeichnet eine leere Referenz.
- Referenzvariablen mit Wert *null* verweisen nirgendwohin.

Erinnerung: Vorbelegung erfolgt nur bei komplexen Datentypen

 $\Rightarrow$  einfache Variablen müssen immer selbst sinnvoll initialisiert werden

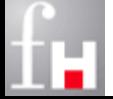

# **Zugriff auf Attribute/Methoden**

 Um auf Attribute oder Methoden eines Objektes zugreifen zu können, wird die Punktnotation verwendet:

ObjektReferenz **.** Attribut

Beispiel:

ObjektReferenz **.** Methode ( )

```
// Datei: KontoTest.java 
public class KontoTest {
   public static void main (String [ ] args) {
      Konto meinKonto = new Konto ();
      meinKonto.setKontoNr(4711);
      meinKonto.einzahlen(500.0);
      meinKonto.einzahlen(10000.0);
      System.out.println(meinKonto.getSaldo());
     // main
     KontoTest
```
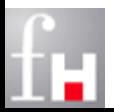

# **Information Hiding und Kapselung**

Ein Objekt kann sinnbildlich mit einer Burg verglichen werden:

- $\Rightarrow$  Die Daten (Attribute) stellen den Schatz dar, welcher
- $\Rightarrow$  durch die Wächter (Methoden) bewacht und verwaltet werden.
- $\Rightarrow$  Eine Zugriff auf die Daten kann nur durch einen Auftrag an die Wächter (Methoden) erfolgen.

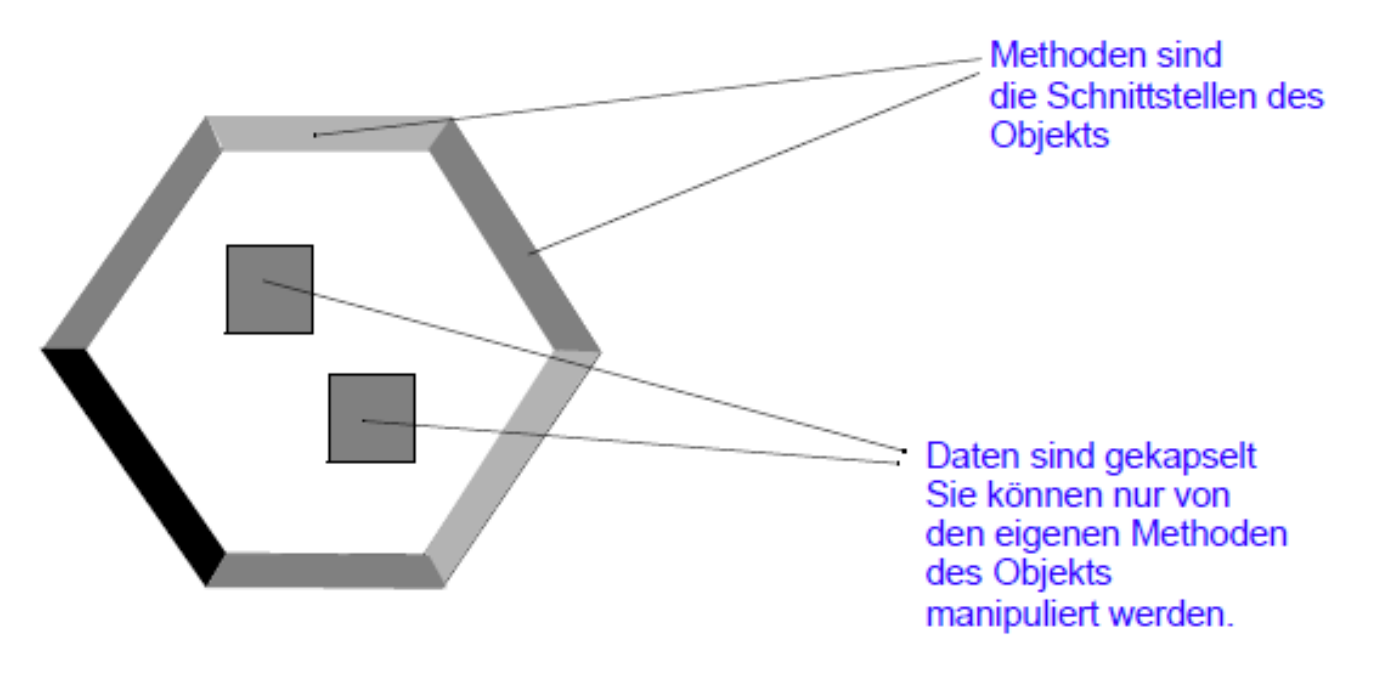

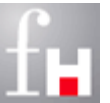

## **Spezialisierung**

Elementares Konzept der oo Software-Entwicklung

 $\Rightarrow$  Eine Klasse kann explizit als Spezialisierung einer allgemeineren Klasse gekennzeichnet werden

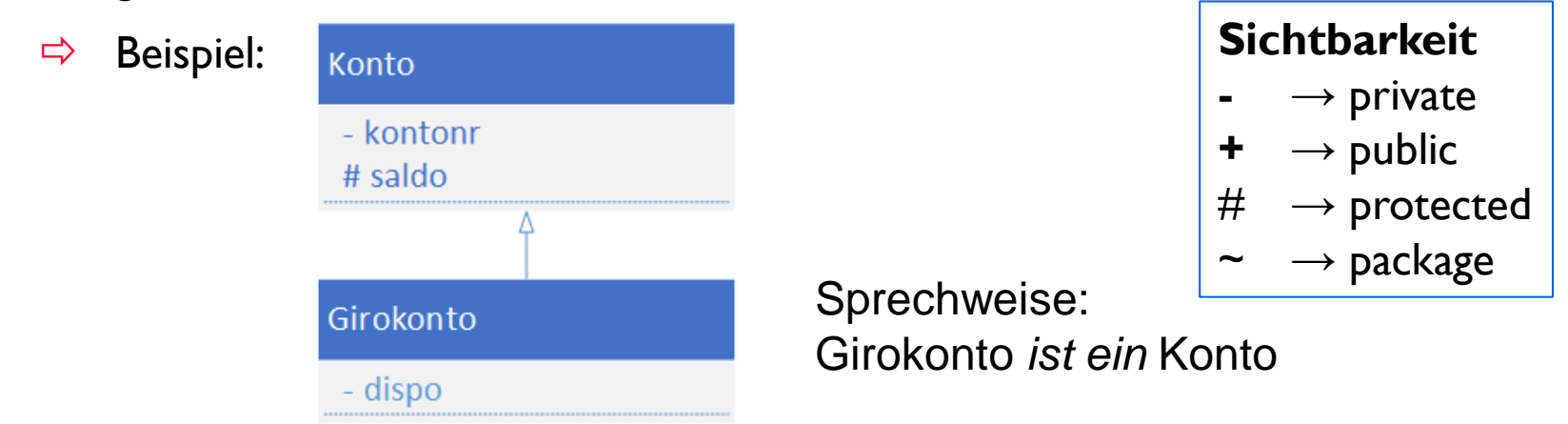

#### Bedeutung:

- $\Rightarrow$  Mit Instanzen der Spezialisierung kann man alles tun, was man auch mit Instanzen der allgemeineren Klasse tun kann
- $\Rightarrow$  Instanzen einer Spezialisierung verfügen über alle Eigenschaften der allgemeineren Klasse – sie können aber zusätzliche Eigenschaften haben

■ Eine Spezialisierung "erbt" alle Eigenschaften der allgemeineren Klasse

### **Vererbung**

- Vererbung ist Folge einer Spezialisierung
- Wenn Klassen Spezialisierungen (Subklassen) haben, so erben diese alles, was ihre Basisklasse (Elternklasse/Oberklasse/Superklasse) besitzt:
	- $\Rightarrow$  Eigenschaften und das Verhalten (Attribute und Methoden).
	- $\Rightarrow$  Subklassen können eigene/zusätzliche Attribute und/oder Methoden hinzubekommen oder auch einiges besser machen – Methoden überschreiben

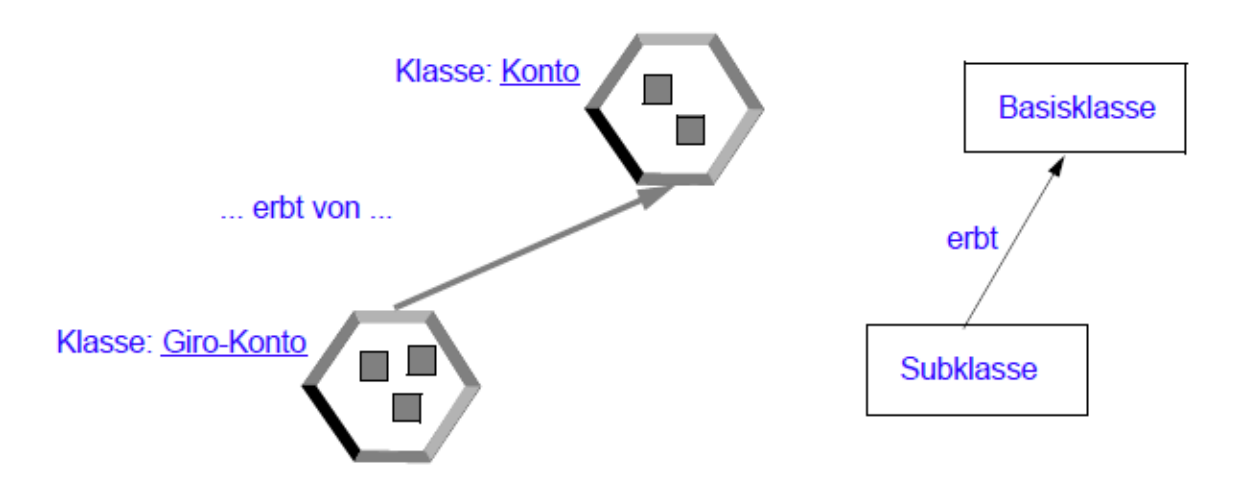

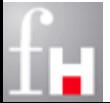

### **Zweites Beispiel: Vererbung mit Girokonto**

 In UML-Notation wird eine Vererbung durch einen Pfeil gekennzeichnet, der auf das vererbende Element (die Oberklasse) gerichtet ist.

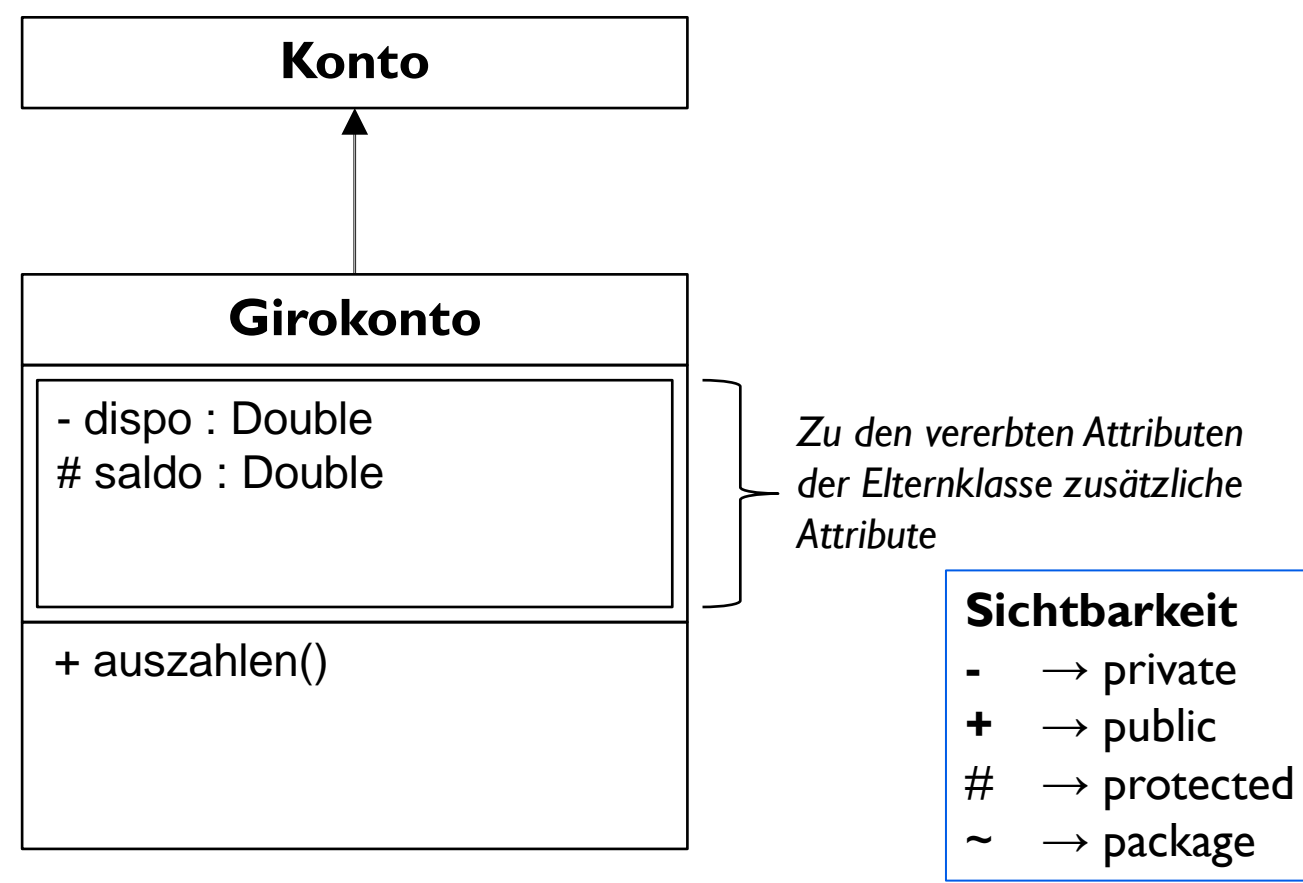

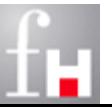

### **Zweites Beispiel: Subklasse Girokonto in Java**

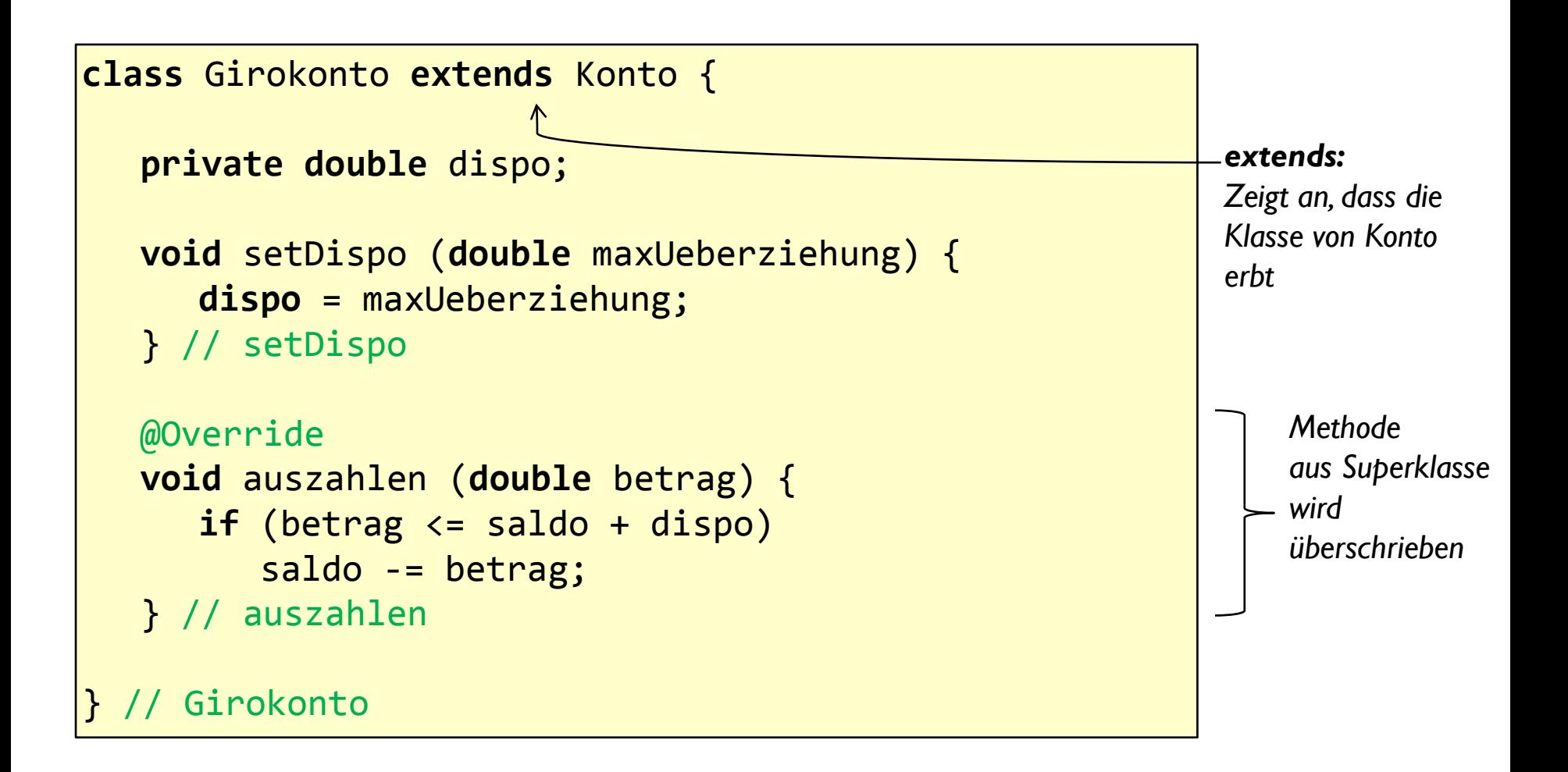

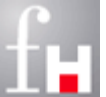

# **Vererbung**

 Neue Klassen können auf Basis bereits vorhandener Klassen mit Hilfe der Vererbung definiert werden.

- Um zu erben wird das Schlüsselwort **extends** zusammen mit dem Namen der Klasse, von der abgeleitet wird, im Kopf der Klasse angegeben.
- Die abgeleitete Klasse wird als *Subklasse* oder *Kindklasse* bezeichnet, die Klasse, die abgeleitet wurde, als *Superklasse* bzw. *Basisklasse* oder *Elternklasse*.
- $\Rightarrow$  Die Subklasse übernimmt automatisch alle Attribute und Methoden ihrer Superklasse.
- Zugriff ist jedoch nur auf die nicht als *private* gekennzeichneten möglich.
- $\Rightarrow$  Die Subklasse kann natürlich auch eigene Attribute und Methoden besitzen und sogar übernommene Methoden der Superklasse überschreiben.
- $\Rightarrow$  Beim Überschreiben einer Methode bleiben ihre Signatur und ihr Rückgabetyp unverändert.
	- Die Anweisungen im Methodenrumpf implementieren die Besonderheiten der Subklasse als Spezialisierung der Superklasse

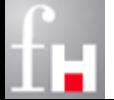

# **Überladen von Methoden**

 Es können in einer Klasse mehrere Methoden mit gleichem Namen aber unterschiedlichen Signaturen deklariert werden:

- $\Rightarrow$  Dieser Vorgang wird als Überladen (Overloading) bezeichnet.
- $\Rightarrow$  Die Eigenschaft des Überladens wird verwendet, um je nach Kontext der Argumente, auf welche die Methode angewendet wird, eine andere passende Bedeutung anzubieten.
- Innerhalb einer Klasse dürfen aber nicht zwei Methoden mit genau der selben Signatur deklariert werden.
- Der Typ des Rückgabewertes zählt nicht zur Signatur. Zwei Methoden, die sich nur im Rückgabetyp unterschieden (ansonsten dieselbe Signatur aufweisen) sind nicht möglich und liefern einen Compiler-Fehler, z.B.:
	- $\Rightarrow$  int berechne (int n) { ...}
	- $\Rightarrow$  float berechne (int n) { . . . }
- Nicht verwechseln mit "überschreiben" !

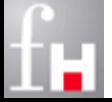

# **Vererbungshierchie**

Spezialisierungen können durchaus selbst wieder Spezialfälle haben

 $\Rightarrow$  führt zu einer Vererbungshierarchie

### Beispiel:

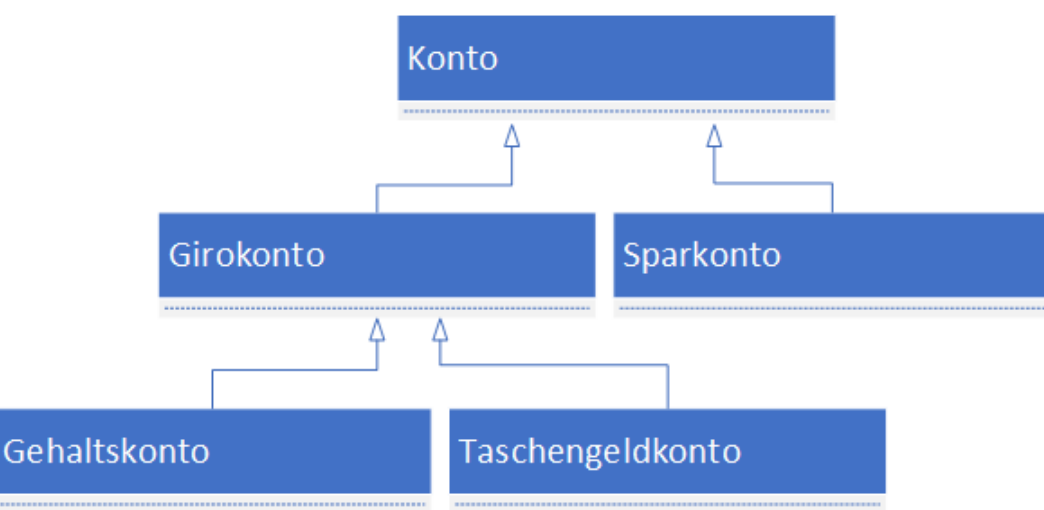

 Die Spezialisierung – und damit auch die Vererbung – kann über beliebig viele Stufen erfolgen.

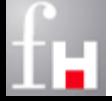

# **Wurzel der Klassenhierarchie: Object**

- Eine Klasse, die nicht explizit von einer anderen Klasse erbt, ist automatisch von der in Java definierten Klasse *Object* abgeleitet.
	- *Object* selbst besitzt keine Superklasse und ist damit die Wurzel der Klassenhierarchie von Java.

 Durch das Erben von Object stehen viele nützliche Methoden für alle Objekte zur Verfügung:

- $\Rightarrow$  String toString()
- $\Rightarrow$  boolean equals (Object obj)
- $\Rightarrow$  int hashCode()
- $\Rightarrow$  Object clone()

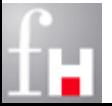

### **Mehrfachvererbung**

■ Von Mehrfachvererbung spricht man, wenn eine Klasse die Attribute und das Verhalten mehrerer anderer Klassen erbt.

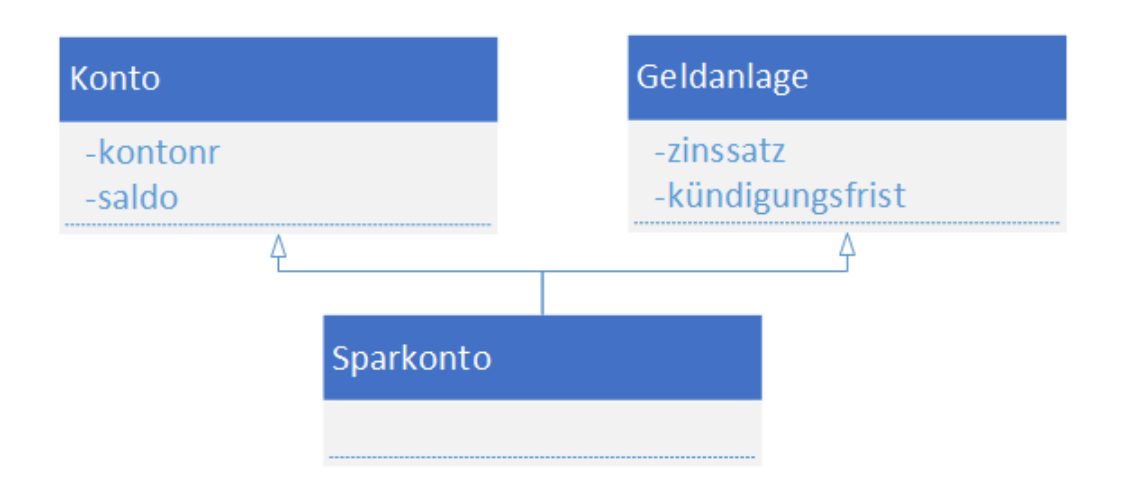

#### Java unterstützt keine Mehrfachvererbung (im Ggs. zu z.B. C++)!

 viele Aspekte können jedoch mit Hilfe des Konstruktes *interface* (siehe später) simuliert werden.

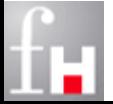

# **Polymorphie**

- Polymorphie ist neben Kapselung und Vererbung ein weiteres essentielles Konzept des objektorientierten Ansatzes.
- Polymorphie bedeutet *Vielgestaltigkeit*
	- $\Rightarrow$  Es bezeichnet die Eigenschaft, dass ein konkretes Objekt mehrere Gestalten annehemen kann – es kann konkret in die Haut jeder Oberklassen der eigenen Klasse schlüpfen.
	- $\Rightarrow$  Der Aufruf einer Methode kann so unterschiedliche Reaktionen auslösen, je nachdem, auf was für einem Objekt der Aufruf erfolgte
- Polymorphie von Operationen bedeutet, dass eine Operation in verschiedenen Klassen durch eine jeweils eigene Methode, welche den Namen der Operation trägt, implementiert wird.
	- $\Rightarrow$  Gleiche Methodenköpfe in verschiedenen Klassen stellen kein Problem dar, da jede Klasse einen eigenen Namensraum bildet.

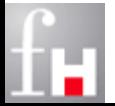

# **Polymorphie**

 Eine Polymorphie von Objekten gibt es nur im Kontext von Vererbungshierarchien.

- Instanz einer abgeleiteten Subklasse ist nicht nur vom Typ dieser Subklasse, sondern auch vom Typ jeder Basisklasse.
- $\Rightarrow$  Tritt eine Instanz einer Unterklasse an die Stelle eines Objektes einer Basisklasse, so wird der spezialisierte Anteil der Unterklasse ausgeblendet.
- $\Rightarrow$  Auf diese Weise kann ein Objekt einer abgeleiteten Klasse in der Gestalt eines Objekts einer Basisklasse auftreten und sich damit vielgestaltig also *polymorph* verhalten

#### Beispiel:

- $\Rightarrow$  Eine Instanz von Girokonto darf überall verwendet werden, wo ein Konto erwartete wird
- $\Rightarrow$  Konto k = new GiroKonto();
- Hinweis: Einer Variablen von Typ *Object* darf jede beliebige Instanz zugewiesen werden. 10-28 Prof. Dr. Bernhard Schiefer

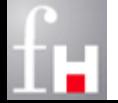

## **Komplexitätsreduktion durch Abstraktion**

- Das Prinzip der Abstraktion ist ein wichtiger Schlüssel für die Entwicklung einer guten Software.
	- $\Rightarrow$  Die Kunst der Abstraktion besteht darin, das Wesentliche zu erkennen und das Unwesentliche wegzulassen.
- Abstraktion ist in allen Software-Entwicklungsphasen ein effizientes Mittel, um die Komplexität eines Systems überschaubar zu machen.
	- $\Rightarrow$  Neben dem Geheimnisprinzip kann dazu auch die Bildung von Hierarchien als Mittel eingesetzt werden.
	- $\Rightarrow$  Dabei unterscheidet man in der Objektorientierung zwei wichtige Hierarchien:
		- Die Vererbungs-Hierarchie ("child of"-Beziehung) und
		- $\bullet$  die Zerlegungs-Hierarchie ("part of"-Beziehung).

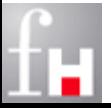

# **Abstraktion und Zerlegung**

- Komplexität kann durch Abstraktion oder Aggregation reduziert werden
- **Durch Anordung von Klassen in Abstraktionsebenen** entstehenVererbungshierarchien
	- $\Rightarrow$  Die jeweils tiefer stehende Klasse ist eine Spezialisierung der Klasse, von der sie abgeleitet ist.
	- $\Rightarrow$  In umgekehrten Richtung (von unten nach oben) spricht man von Generalisierung.
	- Zerlegungshierarchien entstehen durch den Aufbau komplexer Objekte aus einfacheren
		- $\Rightarrow$  Die Basis sind Aggregationsbeziehungen zwischen den beteiligten Objekten
		- $\Rightarrow$  Ein Objekt kann dabei als Datenfelder andere Objekte in Form einer Komposition oder einer Aggregation enthalten.

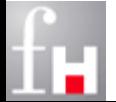

10-30 Prof. Dr. Bernhard Schiefer

# **Grafik: Vererbungs- und Zerlegungshierarchie**

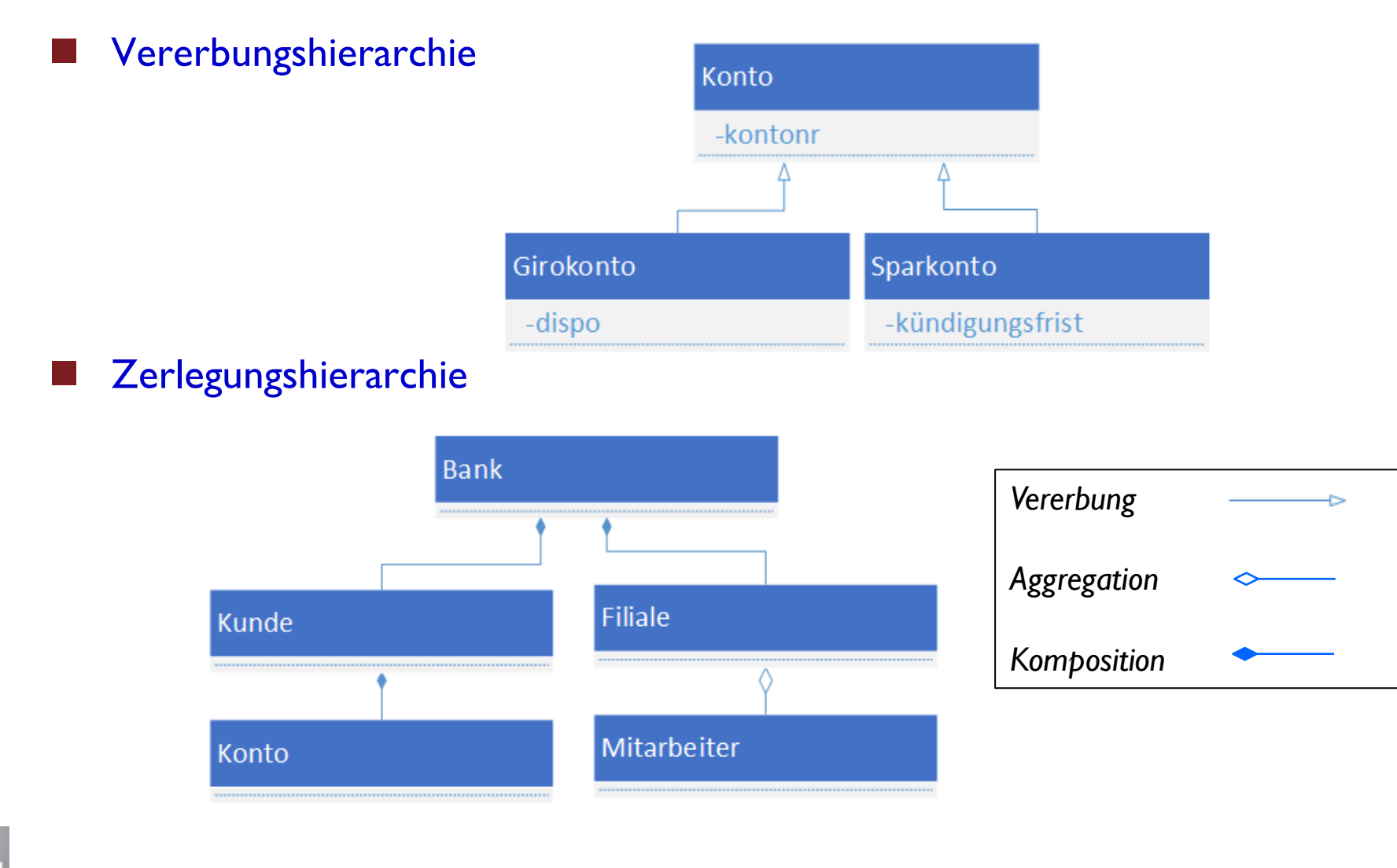

# **Lokale Variablen, this**

 Innerhalb von Methoden ist es manchmal notwendig, auf das Objekt auf dem die Methode aufgerufen wurde zuzugreifen.

- $\Rightarrow$  objektorientierte Sprachen benötigen dazu eine spezielle Variable, die eine Referenz auf das aktuelle Objekt enthält
- $\Rightarrow$  unterschiedliche Bezeichnungen:
	- *self* (Smalltalk, Python), *me* (ABAP*,* VisualBasic), …
- $\Rightarrow$  In Java heisst diese Variable: *this* (auch in C++)

#### **this** ist eine Referenzvariable, die auf das aktuelle Objekt selbst zeigt

- $\Rightarrow$  kann genutzt werden, um in Methoden auf Attribute und Methoden der eigenen Klasse zuzugreifen oder
- $\Rightarrow$  die eigene Instanz als Wert zurückzugeben oder
- $\Rightarrow$  sie als Argument beim Aufruf einer Methode einer andere Klasse zu verwenden

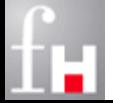

### **Konstruktoren / Destruktoren**

- Konstruktoren: spezielle Methoden, die bei der Erzeugung eines Objektes aufgerufen werden und Initialisierungen sowie besondere Aufgaben ausführen können.
- Destruktoren: spezielle Methoden, die bei der Löschung eines Objektes aufgerufen werden
- Im Gegensatz zu den meisten anderen objektorientierten Programmiersprachen gibt es in Java keine Destruktoren, die bei der Zerstörung eines Objektes garantiert aufgerufen werden
	- $\Rightarrow$  z.B. um entsprechende komplementäre Aufräumarbeiten (z.B. Speicherfreigabe) vorzunehmen.
	- $\Rightarrow$  ähnliches Konzept: finalize() aber Aufruf wird nicht garantiert

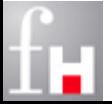

### **Konstruktoren in Java**

 Ein Konstruktor trägt den **Namen** der zugehörigen **Klasse** und **hat keinen Rückgabetyp**.

 $\Rightarrow$  Ansonsten wird er wie eine Methode deklariert und kann damit auch überladen werden.

Wenn für eine Klasse kein Konstruktor explizit deklariert ist,

- $\Rightarrow$  wird ein Standardkonstruktor ohne Parameter vom Compiler eingebaut.
- $\Rightarrow$  Achtung: Ist ein Konstruktor mit oder ohne Parameter explizit deklariert, so erzeugt der Compiler keinen Standardkonstruktor mehr.

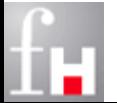

## **Beispiel Konstruktoren: Konto**

```
class Konto {
   int kontoNr;
   double saldo; 
   Konto ( ) { // Standardkonstruktor
   } // Konto
   Konto (int kontonummer) {
      this.kontoNr = kontonummer;
   } // Konto
   Konto (int kontonummer, double saldo) {
      this.kontoNr = kontonummer;
      this.saldo = saldo;
   } // Konto
   . . .
   int getKontoNr ( ) {
      return kontoNr;
   } // getKontoNummer
  } // Konto
```
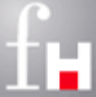

### **Test-Beispiel**

```
public class KonstruktorTest {
   public static void main (String [ ] args) { 
      Konto k1 = new Konto ( );
      Konto k2 = new Konto (4177);
      Konto k3 = new Konto (1234, 1000.);
      System.out.println (k1.getKontonummer ()); 
      System.out.println (k1.getSaldo ());
      System.out.println (k2.getKontonummer ()); 
      System.out.println (k2.getSaldo ());
      System.out.println (k3.getKontonummer ()); 
      System.out.println (k3.getSaldo ());
   } // main
     } // KonstruktorTest
```
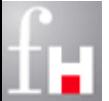
# **Überschriebene Methoden und Konstruktoren**

- Eine überschriebene Methode *method* der Subklasse verdeckt die ursprüngliche Methode *method* der Superklasse.
	- Mit Hilfe des Schlüsselworts *super* kann die Superklassen-Methode *method* aufgerufen werden: *super.method ()*
- Innerhalb eins Konstruktors der Subklasse kann ein Konstruktor der Oberklasse mittels super (...) als erste Anweisung aufgerufen werden.
- Das folgende Beispiel veranschaulicht den Sachverhalt:
	- $\Rightarrow$  Girokonto (int kontonr, double saldo, double dispo) { super (kontonr, saldo); this.dispo = dispo; }

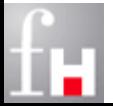

# **Überschriebene Methoden und Konstruktoren**

- Fehlt der Aufruf von super( ...) in einem Konstruktor der Subklasse, so setzt der Compiler automatisch den Aufruf super() ein.
	- $\Rightarrow$  Fehlt der parameterlose Konstruktor der Superklasse, erzeugt der Compiler einen Fehler.
- Besitzt die Subklasse keinen expliziten Konstruktor, so erzeugt der Compiler automatisch einen parameterlosen Konstruktor.
	- der lediglich den Aufruf des parameterlosen Konstruktors der Superklasse enthält

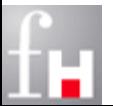

#### **Wrapper-Klassen**

- Die primitiven Typen wie int, char, float, double, boolean, … sind keine Objekte und können daher nicht Variablen von Typ Object zugewiesen werden.
	- Lösung des Problems in Java durch sogenannte *Wrapper-Klassen*
- Eine Wrapper-Klasse erlaubt die Nutzung aller Vorteile der Objektorientierung auf elementaren Werten
	- $\Rightarrow$  die elementaren Werte werden in Objekte, die den Wert repräsentieren eingepackt.
- Wrapper-Klassen:
	- Boolean, Character, Byte, Short, Integer, Long, Float, Double
	- $\Rightarrow$  Diese sind so wie alle anderen Java-Klassen von Object abgeleitet.

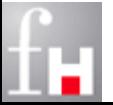

### **Wrapper Klassen: Verwendung**

Einhüllen kann jeweils über einen Konstruktor erfolgen

- $\Rightarrow$  Double d obj = new Double(42.0);
- $\Rightarrow$  Integer i\_obj = new Integer(42);

Auspacken über spezielle Methode: *primitiveType*Value()

- $\Rightarrow$  double d = d obj.doubleValue();
- $\Rightarrow$  int i = i\_obj. intValue();

Auspacken über einfache Zuweisung (Outounboxing)

- $\Rightarrow$  double d = d obj;
- $\Rightarrow$  int i = i\_obj;

#### Zusätzlich zahlreiche nützliche Funktionen

 $\Rightarrow$  Z.B. zur Konvertierung in/aus Strings, ...

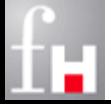

## **Autoboxing, Autounboxing**

 Die Umwandlung von Wrapper-Objekten in einfache Werte wurde in Java besonders komfortabel gestaltet.

- $\Rightarrow$  Bei Bedarf erfolgt Umwandlung automatisch: Autoboxing
- $\Rightarrow$  Das Autoboxing, Autounboxing erfolgt z.B. bei der Verwendung von Operatoren automatisch
- $\Rightarrow$  Achtung: Beim Vergleich mit == und != werden weiterhin nur Referenzen verglichen

Beispiele:

 $\Rightarrow$  Integer i\_obj1 = 42; // Autoboxing Integer i\_obj2 = ++i\_obj1; // Autounboxing, Addition, Autoboxing

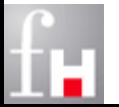

### **Statische Attribute und Methoden**

- In Java können Attribute und Methoden deklariert werden, deren Nutzung nicht an die Existenz von Objekten gebunden ist.
	- $\Rightarrow$  Diese kennen wir schon aus dem nicht-oo Teil
- Ein Attribut einer Klasse, dessen Deklaration mit dem Schlüsselwort **static** versehen ist, nennt man **Klassenvariable.**
- Nicht statische Attribute werden zur Unterscheidung auch **Instanzvariablen** genannt.

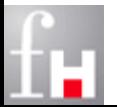

#### **Statische Attribute und Methoden**

- Klassenvariablen sind nicht ein Teil von Objekten, sondern werden bei der Klasse geführt und sind deshalb für alle Objekte einer Klasse nur einmal vorhanden.
	- $\Rightarrow$  Es existiert nur ein Exemplar dieser Variablen, unabhängig von der Anzahl der Instanzen (Objekte) der Klasse.
	- $\Rightarrow$  Ihre Lebensdauer erstreckt sich über das ganze Programm.
	- $\Rightarrow$  Der Zugriff von Außen auf Klassenvariablen ist ohne die Existenz einer Instanz einer Klasse möglich und kann über den Klassennamen in der Form *Klassenname.Variablename* erfolgen oder
	- $\Rightarrow$  wahlweise auch über eine (beliebige) Referenz auf ein Objekt der entsprechenden Klasse, da Objekt weiß, zu welcher Klasse es gehört.

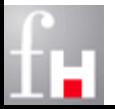

#### **Beispiel: Klassenvariable**

```
public class Konto {
   private int kontoNr;
 public static int maxKontoNr = 10000; // Startkontonummer
   public Konto () { // Standardkonstruktor
    kontonr = maxKontonr + +;
   } 
  public String toString() {
     return "Konto mit kontoNr=" + kontoNr;
 }
  } // Konto public class KontoTest {
              public static void main (String [] args);
                System.out.println ("maxKontoNr vorher: " + Konto.maxKontoNr);
                Konto[] konten = new Konto[5]; // Array für 5 Konten
               for (int i=0; i < konten.length; i++)
                 konten[i] = new Konto(); for (Konto k : konten)
                  System.out.println(k.toString());
                System.out.println ("maxKontoNr nachher: " + Konto.maxKontoNr);
              } // main
             } // KontoTest
```
## **Statische Initialisierung**

- Klassenvariablen können neben der üblichen (Werte-) Zuweisung bei der Deklaration durch einen Block, der mit dem Schlüsselwort static eingeleitet ist, initialisiert werden.
	- $\Rightarrow$  Eine Klasse kann mehrere Blöcke dieser Art haben.
	- $\Rightarrow$  Sie werden in der aufgeführten Reihenfolge ausgeführt

#### Beispiel:

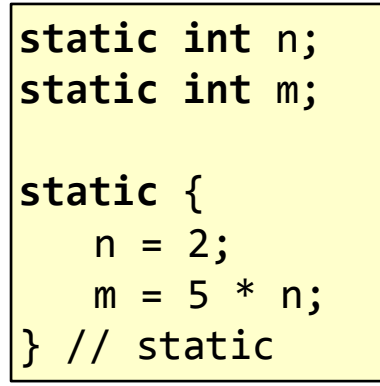

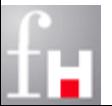

#### **Klassenmethode**

 Im Gegensatz zu **Klassenmethoden** sind **Instanzmethoden** immer an ein bestimmtes Objekt gebunden.

- Mit Hilfe von **Klassenmethoden** ist daher ein Zugriff auf Instanzvariablen der Klasse nicht möglich.
- $\Rightarrow$  Ein Zugriff auf Instanzvariablen und damit die vollständige Bearbeitung von Objekten ist nur mit **Instanzmethoden** möglich.
- Eine Methode einer Klasse, deren Deklaration in Java mit dem Schlüsselwort *static* versehen ist, nennt man **Klassenmethode**.
	- $\Rightarrow$  Klassenmethoden können von außen über den Klassennamen oder eine Instanz aufgerufen werden.
	- $\Rightarrow$  Man braucht keine Instanz der Klasse, um sie aufrufen zu können.
	- $\Rightarrow$  Es ist ein guter Programmstil, wenn Klassenmethoden nur über den Klassennamen angesprochen werden.

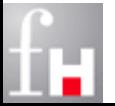

## **Beispiel: Klassenmethode I**

- Zum externen Zugriff auf private static Attribute werden public static Methoden benötigt.
- Beispiel:

```
public class Konto {
   private int kontoNr;
  private static int maxKontoNr = 10000;
   public Konto () { // Standardkonstruktor
    kontohr = maxKontohr + +;
   } 
   public String toString() {
     return "Konto mit kontoNr=" + kontoNr;
   }
   public static int getMaxKontoNr() {
     return maxKontoNr;
 }
    Konto
```
*Kann nun von außen nicht mehr verändert werden*

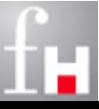

### **Beispiel: Klassenmethode II**

Aufruf der public static Methode getMaxKontoNr

```
public class KontoTest {
   public static void main (String [] args);
     System.out.println ("maxKontoNr vorher: " + Konto.getMaxKontoNr());
     Konto[] konten = new Konto[5]; // Array für 5 Konten
    for (int i=0; i \times konten.length; i++)
      konten[i] = new Konto(); for (Konto k : konten)
       System.out.println(k.toString());
     System.out.println ("maxKontoNr nachher: " + Konto.getMaxKontoNr());
   } // main
     } // KontoTest
```
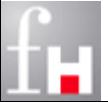

#### **GirokontoTest.java**

```
public class GirokontoTest {
   public static void main (String [ ] args) {
      Girokonto giro = new Girokonto (4711, 500., 2000.); 
      System.out.println (giro.getSaldo () );
      giro.auszahlen (3000.); 
      System.out.println (giro.getSaldo () );
      giro.setDispo (2500.); 
      giro.auszahlen (3000.); 
      System.out.println (giro.getSaldo () );
   } // main
  } // GirokontoTest
```
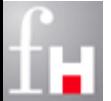

#### **Abstrakte Klassen**

- *Abstrakte Klassen* enthalten Definition von Datentypen und Deklarationen von Methoden ohne Implementierungen.
- Methoden ohne Implementierung werden als *abstrakte Methoden* bezeichnet.
- Abstrakte Klassen können nicht instanziiert werden
	- $\Rightarrow$  Instanziierbare Subklassen müssen alle abstrakten Methoden implementieren
- In UML werden abstrakte Klassen kursiv geschrieben und mit der Eigenschaftsangabe {abstract} gekennzeichnet
	- $\Rightarrow$  Beispiel:

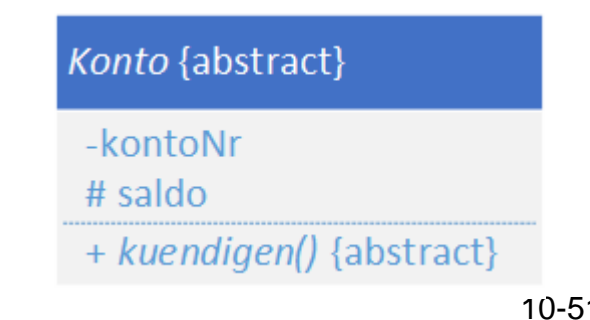

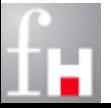

### **Abstrakte Klassen in Java**

- In Java werden abstrakte Klassen mit dem Schlüsselwort *abstract* gekennzeichnet
	- $\Rightarrow$  Von abstrakten Klassen kann kein Objekt erzeugt werden; sie dienen nur als Basisklasse bei der Vererbung
- In abstrakten Klassen können abstrakte Methoden auftreten
- Abstrakte Methoden:
	- werden mit dem Schlüsselwort *abstract* gekennzeichnet
	- $\Rightarrow$  Sie besitzen keinen Anweisungsblock.
	- $\Rightarrow$  Sie müssen in Subklassen überschrieben werden,
	- $\Rightarrow$  Können nur in abstrakten Klassen auftreten!

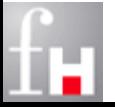

### **Beispiel: Figur.java**

#### // Datei Figur.java **abstract class** Figur { **int** x, y; Figur (**int** x, **int** y) {  $this.x = x;$  $this.y = y;$ } // Konstruktor **abstract void** zeichne ( ); **abstract double** getFlaeche (); } // Figur

#### Idee:

Abstrakte Figur zur Darstellung eines grafischen Objektes; Beschreibung nur durch einen Referenzpunkt

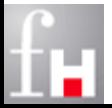

### **Beispiel: Rechteck.java**

```
// Datei Rechteck.java
class Rechteck extends Figur {
   int breite, hoehe;
   Rechteck (int x, int y, int breite, int hoehe) {
      super(x,y);
      this.breite = breite;
      this.hoehe = hoehe;
   } // Konstruktor
   @Override
   void zeichne ( ) {
      System.out.println ("Rechteck mit Bezugspunkt: (" + x + ", " + y
                         + "), Breite: " + breite + ", Hoehe " + hoehe);
   } 
   @Override
   double getFlaeche ( ) {
      return breite * hoehe;
   } 
} // Rechteck
```
#### **Beispiel: Kreis.java**

```
// Datei Kreis.java
class Kreis extends Figur {
   int radius;
   Kreis (int x, int y, int radius) {
      super (x,y);
      this.radius = radius;
   } // Konstruktor
   @Override
   void zeichne ( ) {
      System.out.println ("Kreis mit Bezugspunkt: (" + x + ", " + y 
                                 + "), Radius: " + radius);
   }
   @Override
   double getFlaeche ( ) {
      return radius * radius * 3.14159;
   }
 } // Kreis
```
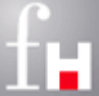

### **Beispiel: FigurTest.java**

```
// Datei: FigurTest.java 
public class FigurTest {
   public static void main (String [ ] args) { 
       Figur \lceil \cdot \rceil f = new Figur \lceil 3 \rceil;
       f[0] = new Kreis (10, 10, 5);
      f[1] = new Rechteck (0, 0, 20, 6);
      f[2] = new Kreis (100, 50, 12);
      for (int i = 0; i \langle 3; ++i) {
          f[i].zeichne ();
          System.out.println ("Flaeche: " + f[i].getFlaeche () );
       } // for
   } // main
  } // FigurTest
```
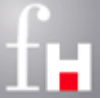

### **Kompatibilität von Zuweisungen**

- In Java ist es nicht unbedingt erforderlich, dass der Typ einer Referenzvariablen identisch mit dem Typ des Objektes ist, auf das die Referenzvariable zeigt.
- Genausowenig muss bei einer Zuweisung der Typ der an der Zuweisung beteiligten Referenzen identisch sein.
- Es gibt wie bei der Typkonvertierung von einfachen Datentypen auch bei Referenztypen eine **implizite** (automatische) **Typkonvertierung**  und eine **explizite Typkonvertierung** mit Hilfe des **cast-Operators**

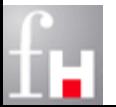

### **Kompatibilität von Zuweisungen**

**Up-Cast:** 

- $\Rightarrow$  Cast in einen Typ, der in der Vererbungshierarchie weiter oben liegt
- Down-Cast:
	- $\Rightarrow$  Cast in einen Typ, der in der Vererbungshierarchie weiter unten liegt.
- Bei einem gültigen Up-Cast ist es nie erforderlich, den cast-Operator anzugeben.
	- $\Rightarrow$  Dies erfolgt also implizit (automatisch) durch den Compiler.
- Dagegen erfordert ein Down-Cast immer die explizite Angabe des cast-Operators

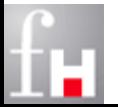

### **Implizierter Up-Cast**

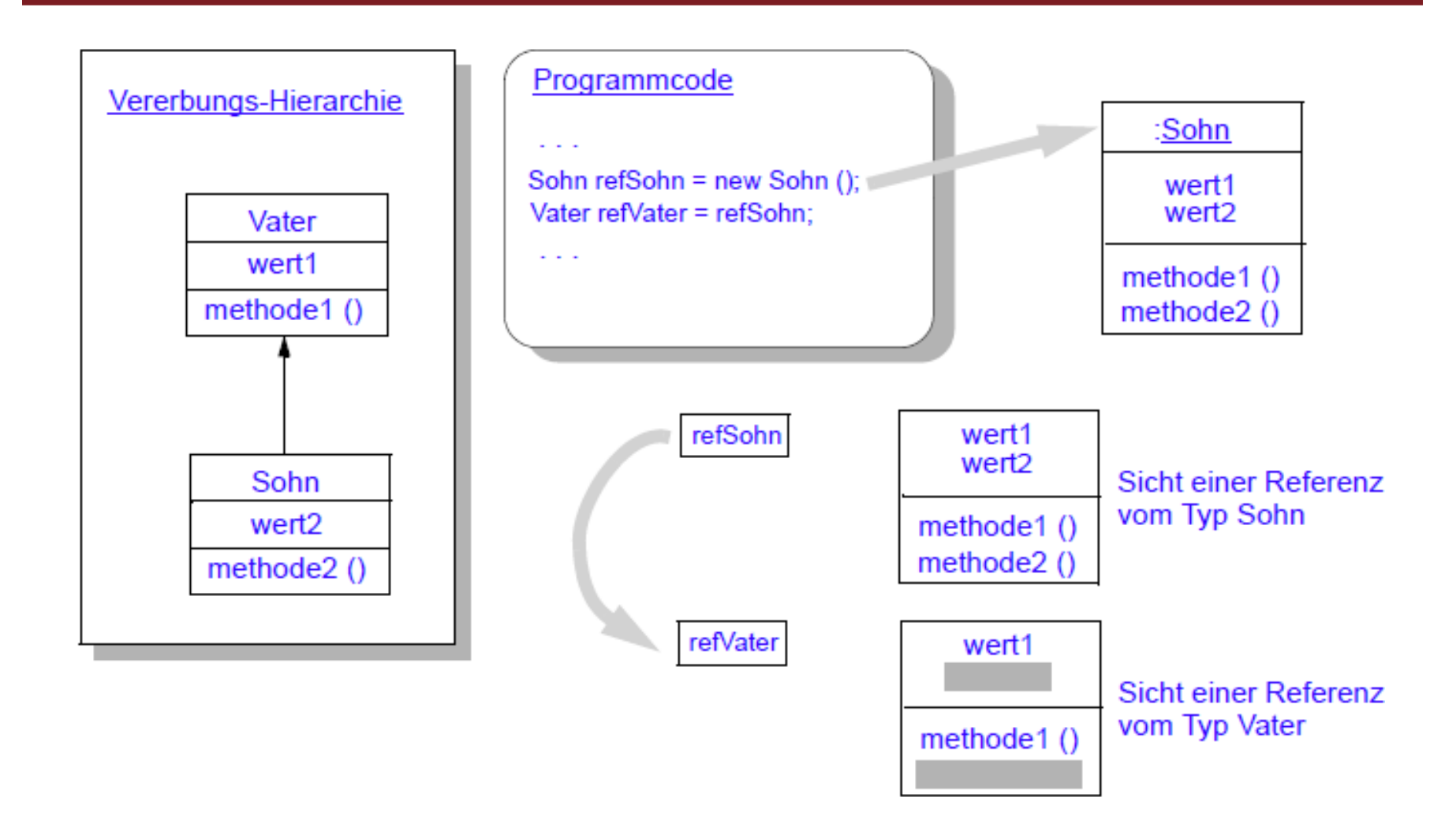

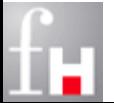

### **Expliziter Down-Cast**

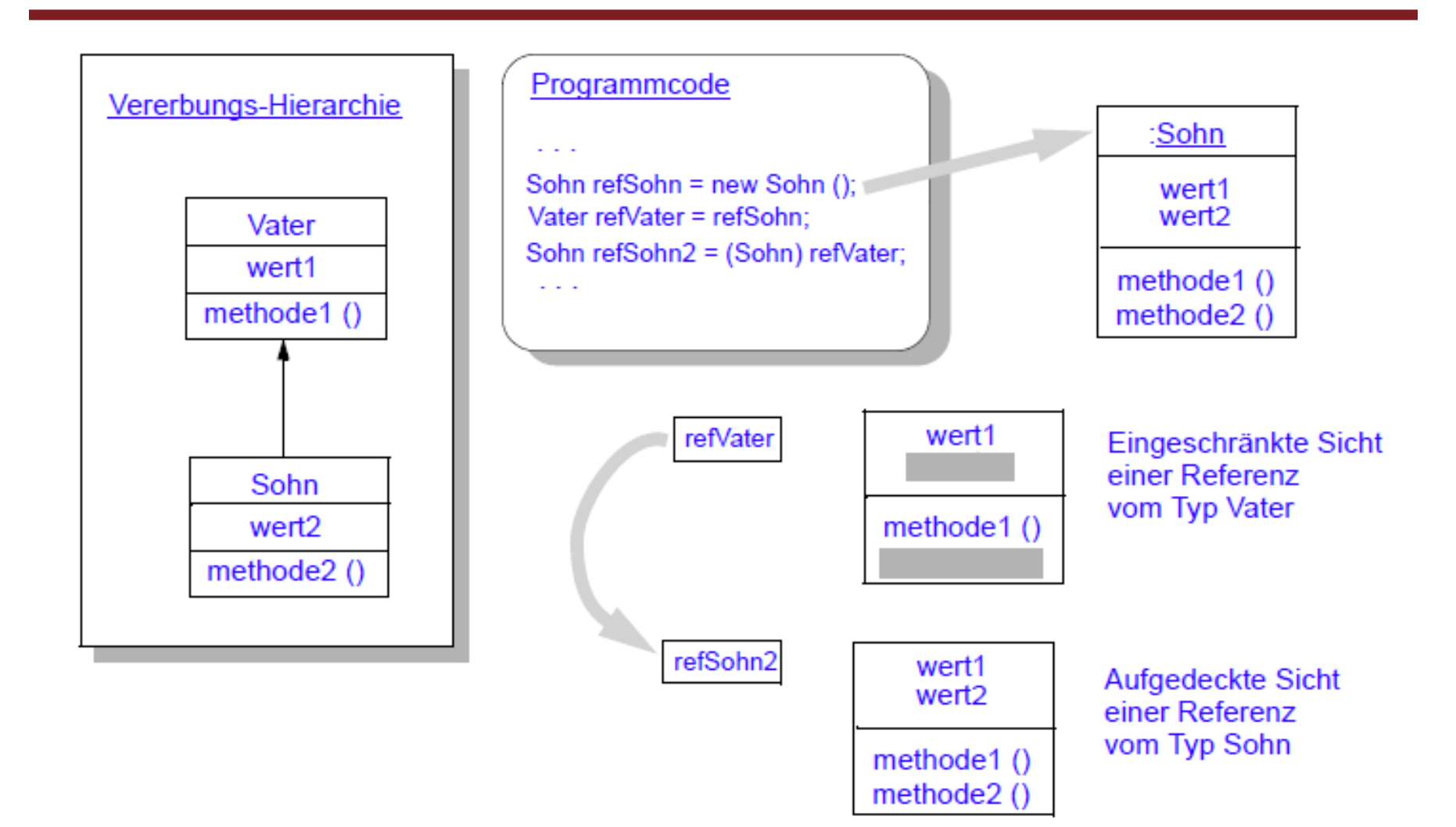

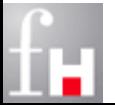

### **KompaTest.java**

```
public class KompaTest {
   public static void main (String [ ] args) { 
      Konto k = new Konto (5000.); // mit saldo
      k.auszahlen (1000.);
      System.out.println (k.getSaldo () ); // Zustand (1)
      k = new Girokonto (800., 2000.); // mit saldo und dispo
      k.auszahlen (3000.);
      System.out.println (k.getSaldo () ); // Zustand (2)
      ((Girokonto) k).setDispo (4000.); // Zustand (3)k.auszahlen (3000.);
      System.out.println (k.getSaldo () );
   } // main
   } // KompaTest
```
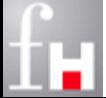

## **instanceof**

 Operator *instanceof :* Verwendung zur Feststellung, zu welcher Klasse ein bestimmtes Objekt gehört

- *rf* instanceof *clx*
- Ausdruck liefert den Wert true, wenn die Variable *rf* auf eine Instanz der Klasse *clx* **oder** auf eine Instanz einer von *clx* abgeleiteten Klasse zeigt.

#### Beispiel:

 $\Rightarrow$  Was wird ausgegeben?

```
k = new Girokonto (800., 2000.);
System.out.println("k ist ein Konto: " + (k instanceof Konto));
System.out.println("k ist ein Girokonto: " + (k instanceof Girokonto));
System.out.println("k ist ein Sparkonto: " + (k instanceof Sparkonto));
```
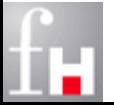

## **Modifizierer (Modifier)**

- Mit Hilfe von Modifizierern (bestimmten Schlüsselwörtern in Java) können die Eigenschaften von Klassen, Attributen und Methoden verändert werden.
- Folgende Tabelle führt alle Modifizierer auf und gibt an, wo sie verwendet werden können:

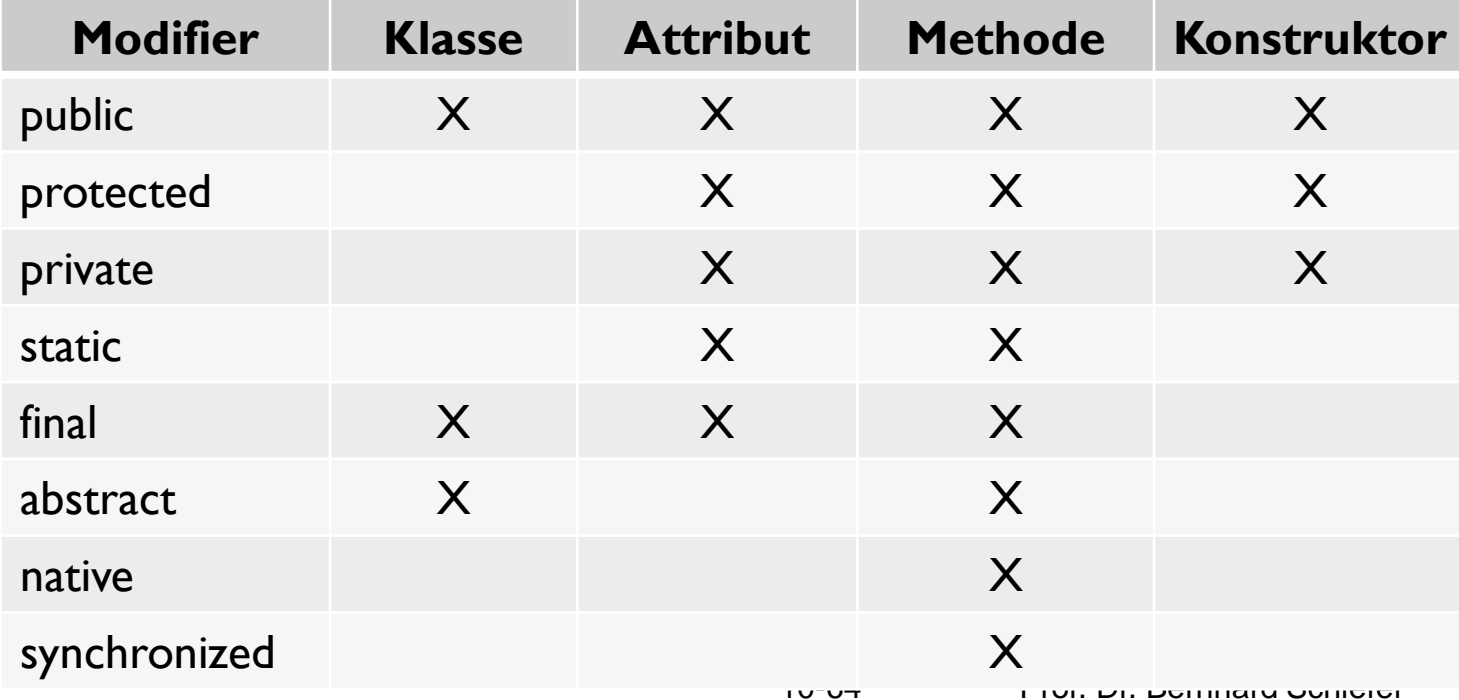

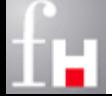

#### **Zugriffschutz für Attribute und Methoden: Private Modifier**

```
class Konto {
   private int kontonummer;
   private double saldo;
   Konto(int nummer, double betrag) { 
      kontonummer = nummer; saldo = betrag;
   } // Konto-Konstruktor
   getKontonummer( ) {
      return kontonummer;
   } // getKontonummer
 } // Konto
class TestZugriff {
  public static void main (String [] args) { 
     SparGiroKonto s = new Konto (4711, 1000.);
     System.out.println ("Die Kontonummer : " + s.getKontonummer());
     //System.out.println ("Die Kontonummer : " + s.kontonummer); // Fehler
     //System.out.println ("Der aktuelle Sald : " + s.saldo); // Fehler
   } // main
} // TestZugriff
```
#### **Zugriffschutz für Attribute und Methoden: Default Package**

```
class Konto {
                int kontonummer; double saldo;
                 Konto (int nummer, double betrag) {
                    kontonummer = nummer; saldo = betrag;
                 } // Konto-Konstruktor
              } // Konto
             class GiroKonto extends Konto {
                 double dispo;
                 GiroKonto (int nummer, double betrag, double grenze) {
                    super (nummer, betrag);
                    dispo = grenze;} // Girokonto-Konstruktor
               } // GiroKonto
             class TestZugriff {
                 public static void main (String [] args) {
                    SparGiroKonto s = new GiroKonto (4711, 1000., 500.);
                    System.out.println ("Die Kontonummer : " + s.kontonummer); 
                    System.out.println ("Der aktuelle Sald : " + s.saldo); 
                    System.out.println ("Der Dispo : " + s.dispo);
                 } // main
                } // TestZugriff
kein Modifier
⇒
uneingeschränkt
innerhalb des
Packages
zugreifbar!
```
#### **Zugriffschutz für Attribute und Methoden: Beliebiges**

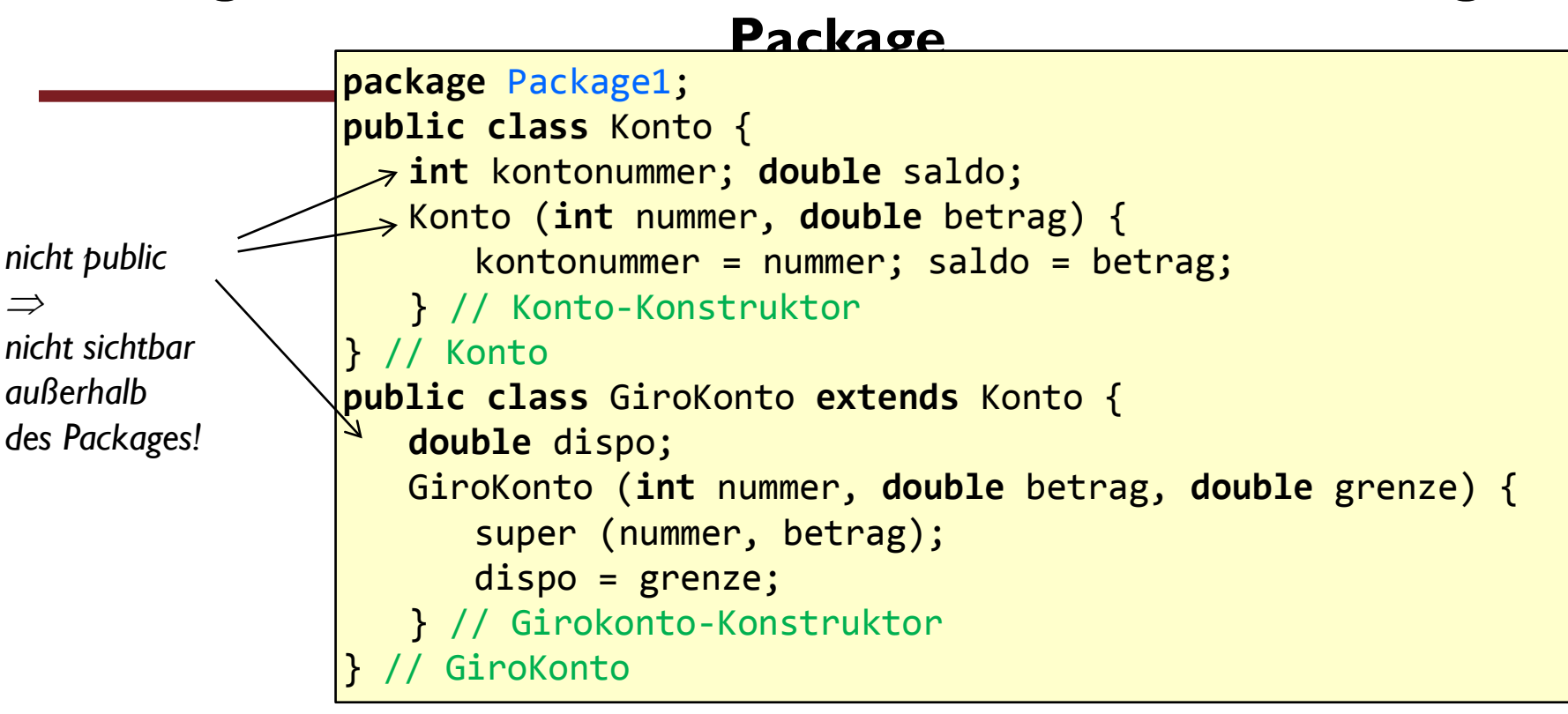

```
import Package1.*;
class TestZugriff {
   public static void main (String [] args) {
     // SparGiroKonto s = new GiroKonto (4711, 1000., 500.); Fehler!
     // System.out.println ("Die Kontonummer: " + s.kontonummer); Fehler !
    // System.out.println ("Der aktuelle Sald : " + s.saldo); Fehler!
     // System.out.println ("Der Dispo : " + s.dispo); Fehler!
   } // main
  } // TestZugriff
```
#### **Zugriffschutz für Attribute und Methoden: Mehrere Packages**

**package** Package2;

**import** Package1.Konto;

**public double** dispo;

dispo = grenze;

```
package Package1;
public class Konto {
   public int kontonummer;
   public double saldo;
   protected Konto (int nummer, 
                      double betrag) {
      kontonummer = nummer;
      saldo = betrag;
   } // Konto-Konstruktor
  } // Konto
```

```
import Package1.Konto;
import Package2.GiroKonto;
class TestZugriff {
   public static void main (String [] args) {
     SparGiroKonto s = new GiroKonto (4711, 1000, 500);
     System.out.println ("Die Kontonummer : " + s.kontonummer);
     System.out.println ("Der aktuelle Saldo : " + s.saldo);
     System.out.println ("Der Dispo : " + s.dispo);
   } // main
  } // TestZugriff
                                           } // GiroKonto-Konstruktor
                                        } // GiroKonto
```
**public class** GiroKonto **extends** Konto {

**double** betrag,

**double** grenze) {

**public** GiroKonto (**int** nummer,

**super** (nummer, betrag);

#### **Zugriffschutz für Attribute und Methoden: Privater Konstruktor**

- Werden alle Konstruktoren einer Klasse für private erklärt, so kann von keiner anderen Klasse aus ein Objekt dieser Klasse erzeugt werden
- Nur innerhalb der Klasse selbst ist es noch möglich, Objekte dieser Klasse zu erzeugen
- Wozu kann dieses Verhalten sinnvoll eingesetzt werden?
	- $\Rightarrow$  z.B. wenn man die Anzahl der lebenden Objekte einer bestimmten Klasse kontrollieren bzw. regulieren will.
- In diesem Fall wird typischerweise ein Singleton-Muster verwendet

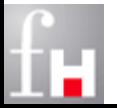

## **Verhindern der Instantiierung einer Klasse: Singleton**

```
class Singleton { // es darf nur eine Instanz existieren
   private static Singleton instance;
   private Singleton( ) { // Aufruf nur in Methoden der eigenen Klasse! 
      System.out.println ("Bin im Konstruktor");
   } // Singleton-Konstruktor
   public static Singleton getInstance( ) {
      if (instance == null)
        instance = new Singleton( );
      return instance;
   } // getInstance
} // Singleton
class TestSingleton {
   public static void main (String [] args) {
   // Singleton = new Singleton( ); // würde Fehler liefern
   Singleton = Singleton.getInstance(); // new wird aufgerufen
   Singleton = Singleton.getInstance( ); // new wird nicht mehr aufgerufen
   } // main
 } // TestSingleton
```
### **Interfaces**

 Interfaces sind Schnittstellenbeschreibungen, die festlegen, was man mit der Schnittstelle machen kann.

 $\Rightarrow$  Interfaces realisieren keine Funktionalität.

#### Allgemeiner Aufbau:

- [public] interface Interfacename [extends Interface-Liste] { Konstanten Abstrakte Methoden
	- } // Interfacename

#### Regeln

- $\Rightarrow$  Für Interfacenamen gelten die gleichen Namenskonventionen wie bei Klassennamen.
- Die Konstanten haben implizit die Modifizierer: **public**, **static** und **final**.
- Die Methoden sind alle implizit immer: **public** und **abstract**

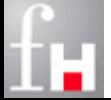

#### **implements**

- Interfaces erzwingen, dass ansonsten unterschiedliche Klassen die gleichen Methoden bereitstellen müssen
	- $\Rightarrow$  Ohne dass eine abstrakte Superklasse vereinbart werden muss!
- Interfaces fördern damit die Klarheit und Lesbarkeit des Programms.
- Verwendung in Klassen:
	- $\Rightarrow$  [Modifizierer] class Klassenname [extends Basisklasse]

[**implements Schnittstellen**] {

 Attributen-Deklarationen Methoden-Deklaration

} // Klassenname

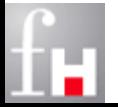

#### **implements**

- Klassen können ein oder mehrere Interfaces mit Hilfe des Schlüsselworts *implements* implementieren.
	- $\Rightarrow$  Mehrere Interfacenamen werden durch Kommata voneinander getrennt.
- Jede konkrete Klasse, die ein Interface implementiert, muss alle Methoden des Interface implementieren
	- $\Rightarrow$  ansonsten ist die Klasse abstrakt
- Ein Interface ist ein Referenztyp, d.h. Variablen können vom Typ eines Interfaces sein.
	- $\Rightarrow$  Eine Klasse, die ein Interface implementiert, ist vom Typ des Interface.
- Damit lässt sich mit Hilfe von Interfaces das polymorphe Verhalten einer Klasse mit **Mehrfachvererbung** nachbauen !

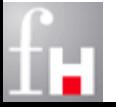

## **Beispiel: Kinderkonto.java**

 Für verschiedene Kontoarten (Giro- und Sparkonto) sollen Varianten für Minderjährige anlegbar sein

- $\Rightarrow$  Falls ein Konto für Minderjährige eröffnet wird, so müssen noch Daten zu den Erziehungsberechtigten erfasst werden können.
- $\Rightarrow$  Für alle Minderjährigenkonten wird ein maximaler freier Abhebebetrag festgelegt

```
public interface Kinderkonto {
   double MAX AUSGABE = 1000;
   void setErziehungsberechtigt(String ezb);
    String getErziehungsberechtigt();
}
```
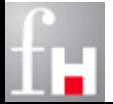
## **Beispiel: KinderGirokonto.java**

```
public class KinderGirokonto implements Kinderkonto 
                               extends Girokonto {
  private String erziehungsberechtigt;
 public KinderGirokonto(double saldo) { // Konstruktor
    super(saldo, 0); // kein Dispo
   }
   @Override
   public String toString() {
      return super.toString() + 
              " erziehungsberechtigt="+this.erziehungsberechtigt;
   }
   @Override
   public void setErziehungsberechtigt(String ezb) 
      this.erziehungsberechtigt = ezb;
   }
   @Override
   public String getErziehungsberechtigt() 
      return this.erziehungsberechtigt;
   }
}
```
## **Beispiel: InterfaceTest.java**

```
public class InterfaceTest {
```

```
public static void main (String [] args) {
```

```
KinderGirokonto k = new KinderGirokonto (200.);
```

```
k.setErziehungsberechtigt ("Hugo Klein"); 
System.out.println (k);
```

```
Girokonto g_k = k;
System.out.println (gk.getSaldo());
```

```
Kinderkonto kiko = k;
kiko.setErziehungsberechtigt ("Hugo Klein"); 
System.out.println (kiko );
```

```
} // main
```

```
} // InterfaceTest
```
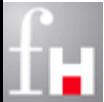

## **Garbage Collector**

- Durch new reservierter Speicherplatz wird vom Garbage Collector des Java-Laufzeitsystems freigegeben, wenn er nicht mehr gebraucht wird.
- Erkannt wird das daran, dass ein Objekt nicht mehr erreichbar ist
	- $\Rightarrow$  Wenn z.B. die Methode, in der ein Objekt erzeugt wurde, endet oder
	- $\Rightarrow$  die Referenzvariable auf den Wert null gesetzt wurde
- Wann der Garbage Collector startet, ist nicht festgelegt
	- $\Rightarrow$  spätestens jedoch, wenn Speicherplatz zur Erzeugung neuer Objekte benötigt wird oder explizit wenn System.gc () aufgerufen wird.
- Die Methode void finalize () wird automatisch für ein nicht mehr benötigtes Objekt vom Garbage Collector aufgerufen, bevor der durch das Objekt belegte Speicherplatz freigegeben wird.

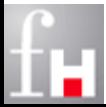

 Diese Methode kann durch eine Klasse implementiert werden und spezielle Aufräumarbeiten erledigen.<br>10-77 Prof. Dr. Bernhard Schiefer